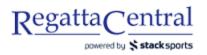

## Line-Up Editing/Editing your Entry

You will only be able to edit your line-up if:

- Registration is still open
- OR the line-up deadline has not passed
- OR the Regatta Administrator has given you a Custom Entry Deadline
- 1. Log into your RegattaCentral account and look in the "Regatta Calendar & Entries" box on the left side.
- 2. Click in the "my entries" link to get to the page that has your entries listed out for that regatta.
  - a. If you have more than 1 organization on your account, then click on the "my entries" link for the organization you want to edit entries for.
- 3. On the page that appears, look for the specific entry for which you want to edit the line-ups.
- 4. Look on the right side of the page, under the "Actions" header for the "edit" link, and click that link.

| RegattaCentra                                                                                                    |                                                                                              | o-Row Camps & Clinics Volunteer   |  |
|----------------------------------------------------------------------------------------------------|----------------------------------------------------------------------------------------------|-----------------------------------|--|
| Search                                                                                                    | a ≇ f                                                                                        | Claire ▼   Settings ▼   Support   |  |
|                                                                                                    |                                                                                              |                                   |  |
| RC       ABC USD Sprints       6       3       Cart         Mar 14, 2020 » sprint » » Barrie, OH (USA)       Hosted By Anytown Boathouse Club » Sanctioned by RCA and ROWONTARIO (2019)       6       3       Clubs |                                                                                              |                                   |  |
|                                                                                                    |                                                                                              |                                   |  |
| Overview                                                                                                    | Club Anytown Rowing Club                                                                     |                                   |  |
| News                                                                                                    |                                                                                              |                                   |  |
|                                                                                                    | Entries (3) Applications Waitlist Requests (1)                                               |                                   |  |
| Contacts                                                                                                    | Entries listed below include both Guaranteed and Accepted Applications (e.g. Non-Guaranteed) |                                   |  |
| Sponsors                                                                                                    |                                                                                              | pense Worksheet    Show Scratches |  |
| History                                                                                                    | Event 1: Womens 1x competition                                                               |                                   |  |
| Venue                                                                                                    | BoatID 19 Claire Duesdieker Keohane                                                          | edit   scratch   move             |  |
| Volunteer                                                                                                    | BoatID 23 claire braunreiter                                                                 | edit   scratch   move             |  |
| Event List                                                                                                    | Event 5: Womens 4+ competition                                                               | Actions                           |  |
| Clubs                                                                                                    | BoatID 22 Entry A: sarah recker, stacy test, jenny test, lauren test, claire test            | edit   scratch   move             |  |
| Entries                                                                                                    |                                                                                              |                                   |  |
| Linutes                                                                                                    |                                                                                              |                                   |  |

- 5. On the page that appears, you should see the entry form, and you will be able to search for and add other athletes.
  - a. Start to type the name of the new athlete in their seat, and click on the record to select it once it appears

| RegattaCentral                                                                                                    | Home <b>Regattas</b> Results Clubs Programs Learn-To-Row Camps & Clinics Volunteer                                                                |  |  |
|----------------------------------------------------------------------------------------------------|----------------------------------------------------------------------------------------------------|--|--|
| Search Q                                                                                                    |                                                                                                    |  |  |
| RC       ABC USD Sprints         Mar 14, 2020 » sprint » » Barrie, OH (USA)         Hosted By Anytown Boathouse Club » Sanctioned by RCA and ROWONTARIO (2019) |                                                                                                    |  |  |
| () INFORMATION                                                                                                    | Event 5: Womens 4+                                                                                                    |  |  |
| Overview<br>News                                                                                                    | Eligibility & Requirements     Line-ups are required. If not finalized, provide a tentative line-up. Login and edit the entry's line-up through . |  |  |
| Contacts<br>Sponsors<br>History                                                                                                    | Entry Description         Affiliation(s): Anytown (ANY) remove         Add Club/Team                                                              |  |  |
| Venue<br>Volunteer                                                                                                    | Rank A  What is an entry's rank?                                                                                                    |  |  |
| Event List                                                                                                    | Athletes                                                                                                    |  |  |
| Clubs                                                                                                    | NEW Copy a recent line-up                                                                                                    |  |  |
| Entries                                                                                                    | Cox sarah recker (60)                                                                                                    |  |  |
| Heat Sheet/Draw                                                                                                    | Stroke claire test (18)                                                                                                    |  |  |
| Results                                                                                                    | 3 Jauren test (15)                                                                                                    |  |  |
| <b>E REGISTRATION</b>                                                                                                    | 2 donn                                                                                                    |  |  |
| Dates & Deadlines                                                                                                    | Bow donna test (17) - Compliant                                                                                                    |  |  |
| Rules & Eligibility                                                                                                    | Average Age: 17                                                                                                    |  |  |
| Registration Form                                                                                                    |                                                                                                    |  |  |
| My Entries                                                                                                    | Coach (optional)                                                                                                    |  |  |
| My Invoice                                                                                                    | Add Coach                                                                                                    |  |  |
| Waiver                                                                                                    | Options                                                                                                    |  |  |
| ITRAVEL & LODGING                                                                                                    | Line-Up Visibility Normal                                                                                                    |  |  |
| Directions & Parking                                                                                                    | Oar Design No design on file for your club. Upload a photo of your design at OarSpotter.                                                          |  |  |
| Lodging                                                                                                    | Crew<br>Bio(optional) Provide highlights (recent victories, trivia, etc) about this<br>crew to be used by race announcers, media, etc.            |  |  |
| Food & Dining                                                                                                    | crew to be used by rate announcers, media, etc.                                                                                                   |  |  |
| Local Attractions                                                                                                    |                                                                                                    |  |  |
| T MERCHANDISE                                                                                                    | 350 characters remaining (350 maximum)                                                                                                    |  |  |
| T-Shirts, etc.                                                                                                    | Save Cancel                                                                                                    |  |  |
| Tafa fan Van daar                                                                                                    |                                                                                                    |  |  |

6. Once you are done, click the "Save" button at the bottom. You should see the changes reflected on the entry page.